Sygnał modulujący podany na wejście układu modulującego (modulatora) razem z sygnałem modulowanym pozwala na uzyskanie na wyjściu układu modulującego falę prostokątną o zmiennym czasie impulsów tej fali (sygnał PWM - Pulse Width Modulation). Ten typ modulacji nazywany jest modulacją szerokości impulsów

- 1.1. Zbudować modulator MSI (PWM) na którego
- $|y(t)=sin(wt)+sin(3wt)+sin(5wt+2/3pi)+sin(10wt);$
- Dobrać częstotliwość i wartości maksymalne/ minimalne sygnału nośnego, tak aby nie utracić informacji zawartej w sygnale modulującym.
- 1.3. Obliczyć wartość skuteczną sygnału PWM dla jednego okresu częstotliwości podstawowej 1.4. Obliczyć wartość skuteczną sygnału
- 2.1. Zbudować trzy modulatory w których na wejście podane są trzy napięcia symetryczne o amplitudzie Uamp=0.5 i Fout=50Hz, Fsw=5kHz. ZSS – PLECS ExtrasPhase->Modulators-
- wyjściowego PWM i sygnału modulującego 2.3. Zaobserwować widmo różnicy sygnałów (Xa- Xb): PWM, sygnału modulującego, sygnału
- modulującego i sygnału PWM dla współczynnika | modulacji amplitud m<sub>a</sub>=0.5, m<sub>a</sub>=1.1, m<sub>a</sub>=1.5

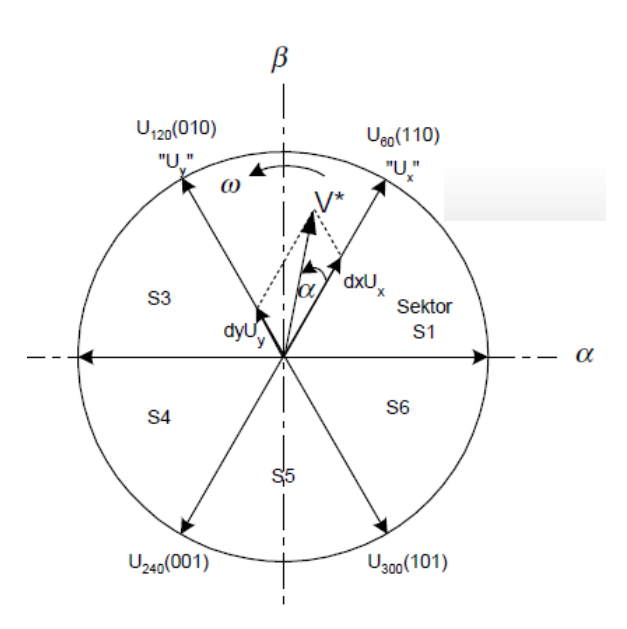

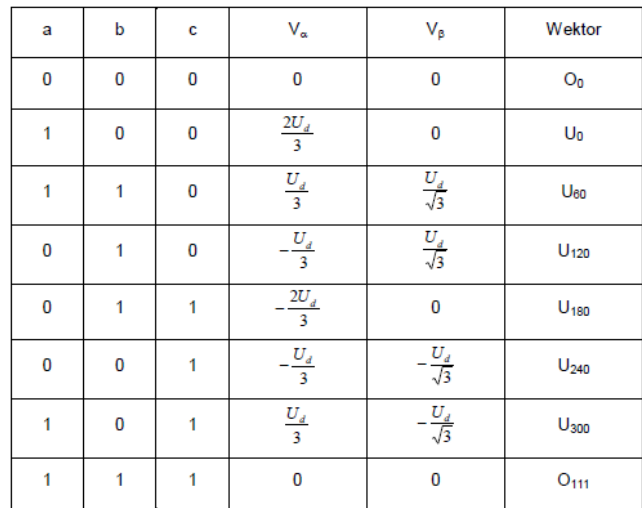

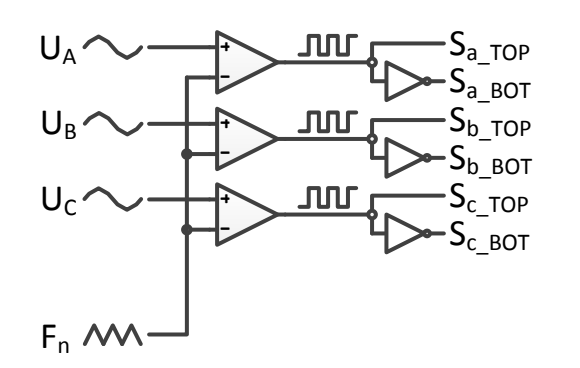

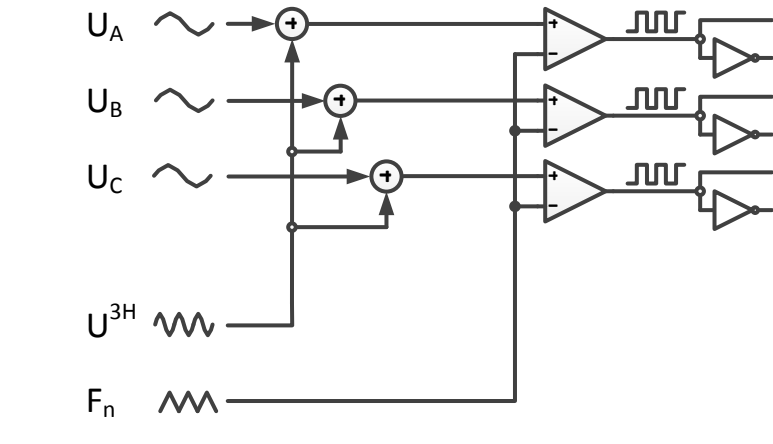

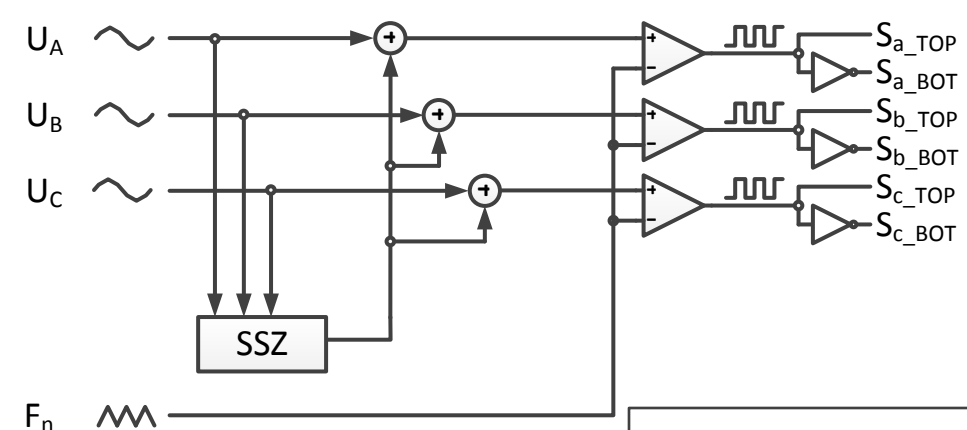

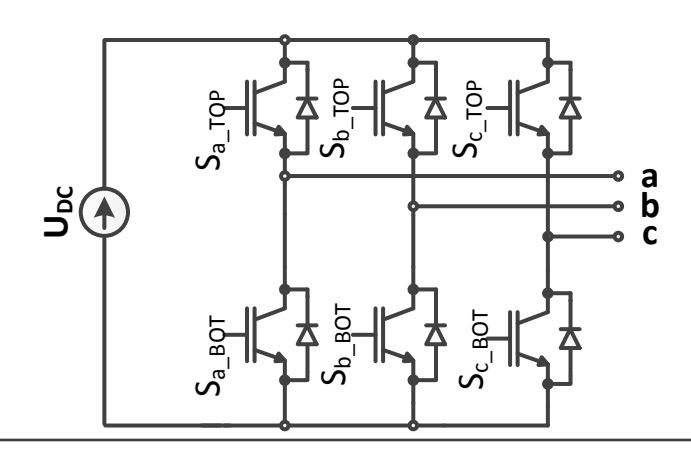

Zadania do wykonania wejście podany jest sygnał (w=10pi, 50pi, 100pi). 1.2. Zaobserwować widmo przebiegu (amplitudowe) zadanego

 $\mathsf{S}_{\mathsf{a\_TOP}}$  $\mathsf{S}_{\mathsf{a\_BOT}}$ 

 $\mathsf{S_{b\_TOP}}$  $\mathsf{S}_{\mathsf{b}\_\mathsf{B}\mathsf{O}\mathsf{T}}$ 

 $\mathsf{S}_{\mathsf{c\_TOP}}$  $\mathsf{S}_{\mathsf{c\_BOT}}$ 

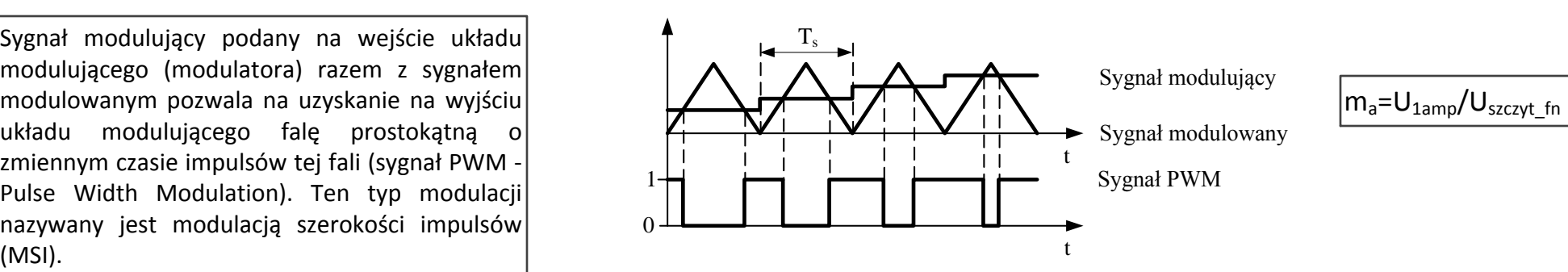

U3H =1/6Uamp\*sin(2pi\*3\*Fout\*t) >Overmodulation 2.2. Zaobserwować widmo przebiegu zadanego 2.4. Zaobserwować przebieg sygnału

Sinusoidal PWM (SPWM) – Sinusoidalna MSI

Third Harmonic Injection PWM (THIPWM) - MSI z dodaną 3-cią harmoniczną

Zero-Sequence Injection PWM (ZSIPWM) – MSI z dodaną składową zerową

Space Vecto Modulation PWM – MSI z modulacją wektora przestrzennego

**UWAGA - Widmo można zaobserwować wykorzystując oscyloskop z biblioteki PLECS: PLECS->Scope. Czwarta/Piąta ikona od prawej strony to "Fourier spectrum". Pola: f-częstotliwość harmonicznej podstawowej, N-liczba współczynników szeregu Fouriera, Mag - skalowanie**

W celu otrzymania wektora napięcia V\* należy określić średnie czasy trwania wektorów podstawowych, np. jeżeli zadany wektor znajduje się w danym sektorze, to może on być wygenerowany poprzez liniową kombinację dwóch sąsiadujących z nim wektorów aktywnych U<sub>x</sub> i U<sub>y</sub>, które ograniczają pole sektora, oraz jednego z dwóch wektorów zerowych.

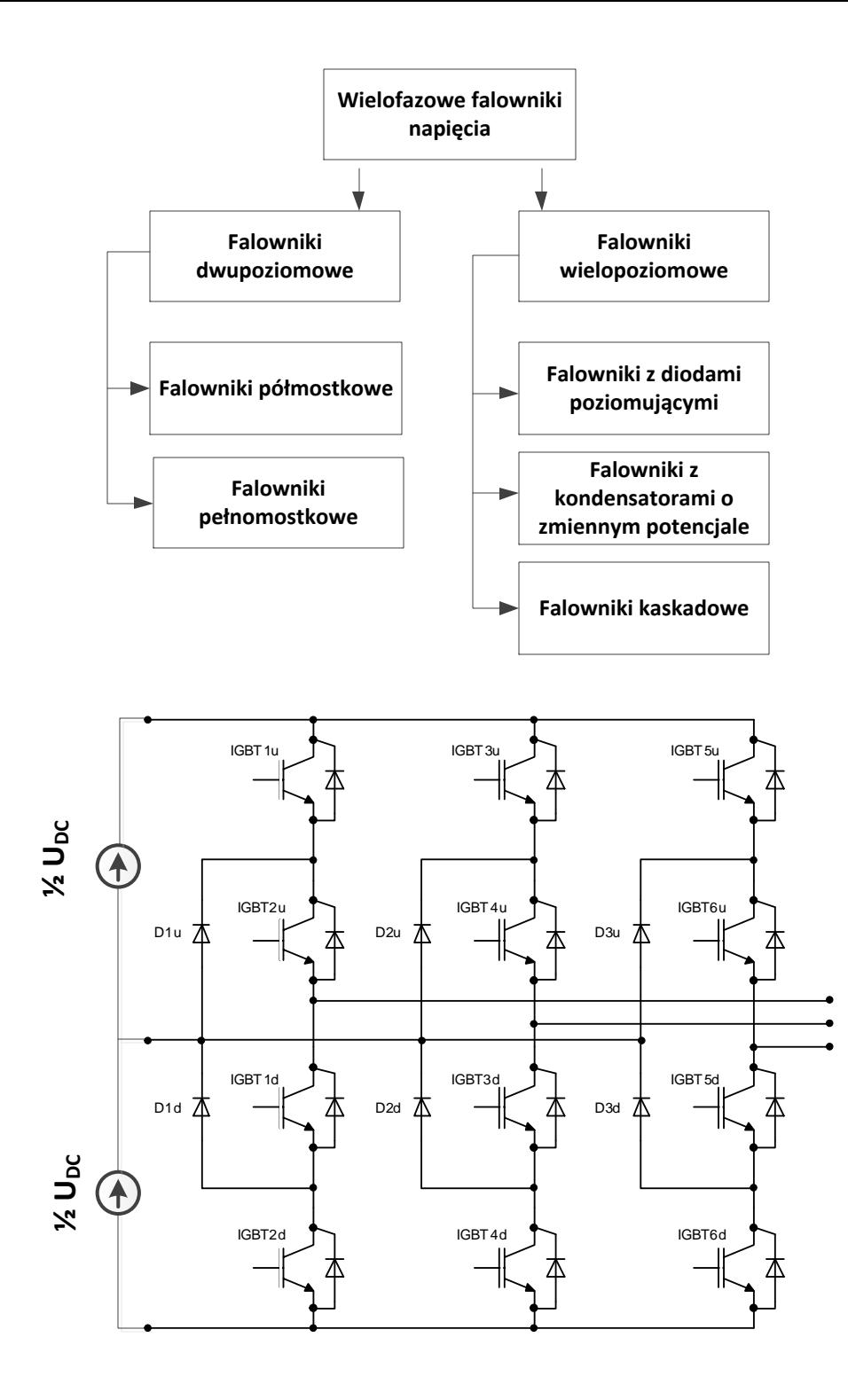

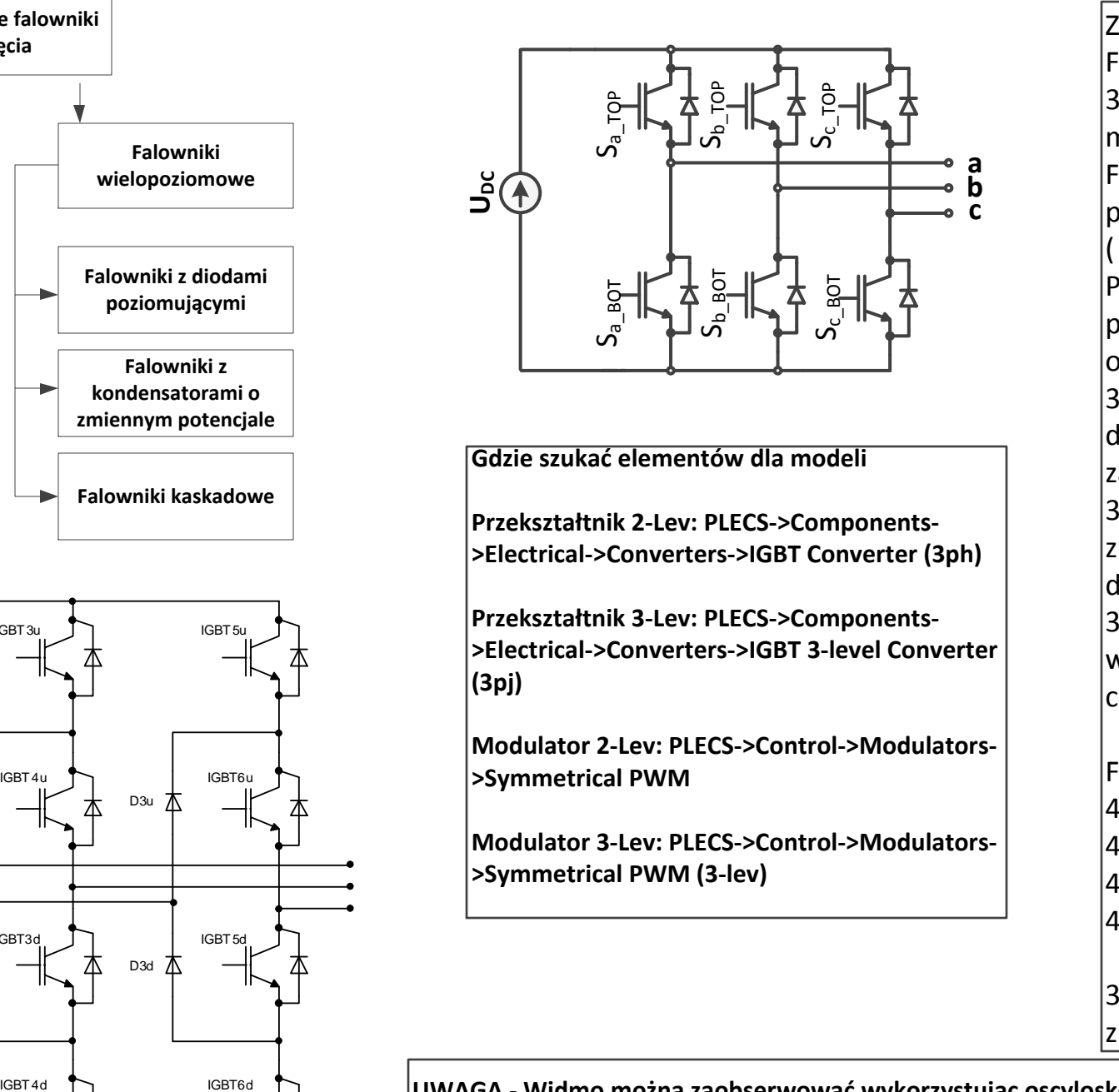

adania do wykonania: Falownik dwupoziomowy:

3.1. zbudować model przekształtnik modulatorem SPWM, THIPWM, Fou Fsw=2000kHz, ma=1, Udc=600V. Do przekształtnika dołączyć symetryczn (R=50hm, L=5mH). Zaobserwować: Prąd wyjściowy, napięcie biegunowe przewodowe. Wykonać analizę harm oglądanych przebiegów.

3.2. Jaki będzie miało wpływ na prze dwukrotne zwiększenie częstotliwoś zadanego.

3.3. Jaki będzie miało wpływ na przebieg prądy zmniejszenie współczynnika modulacji amplitudy do  $m_a = 0.5$ .

3.4. Jaki będzie miało wpływ na przebieg wyjściowy prądu dwukrotne zwiększenie częstotliwość łączeń Fsw przekształtnika.

Falownik trójpoziomowy:

 $4.1 = 3.1$  $4.2 = 3.2$  $4.3 = 3.3$ 

 $4.4 = 3.4$ 

3. Na podstawie zaobserwowanych przebiegów zrobić podsumowanie

UWAGA - Widmo można zaobserwować wykorzystując oscyloskop z biblioteki PLECS: PLECS->Scope. Czwarta/Piąta ikona od prawej strony to "Fourier spectrum". Pola: f-częstotliwość harmonicznej podstawowej, N-liczba współczynników szeregu Fouriera, Mag - skalowanie

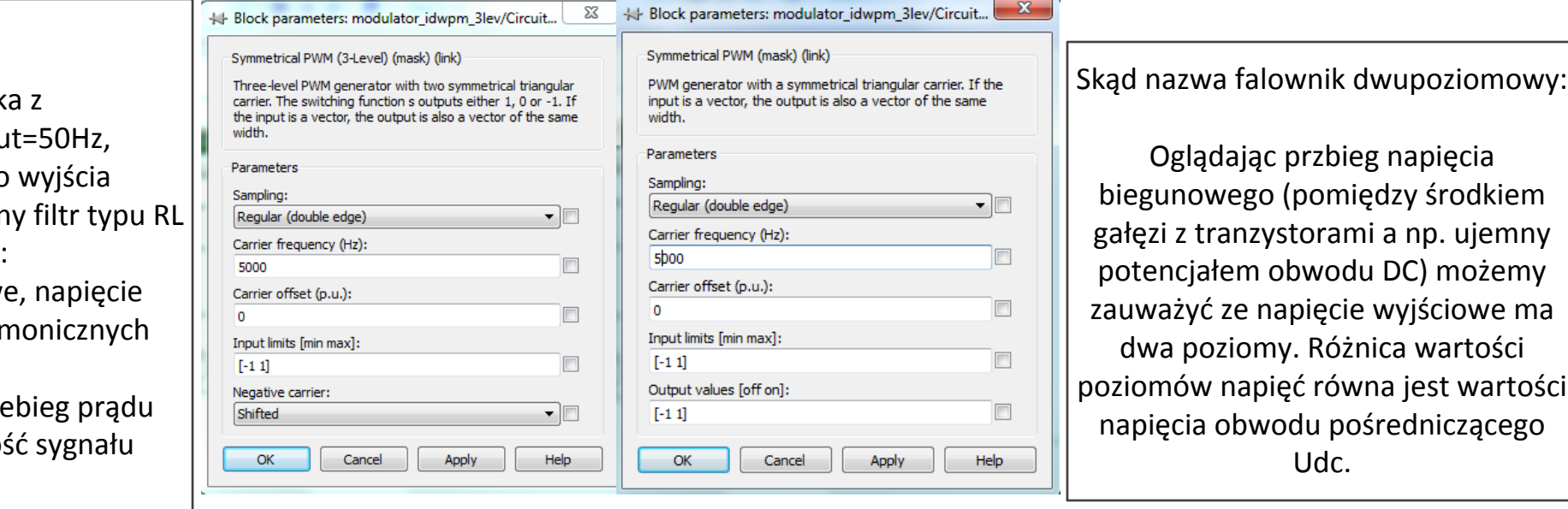

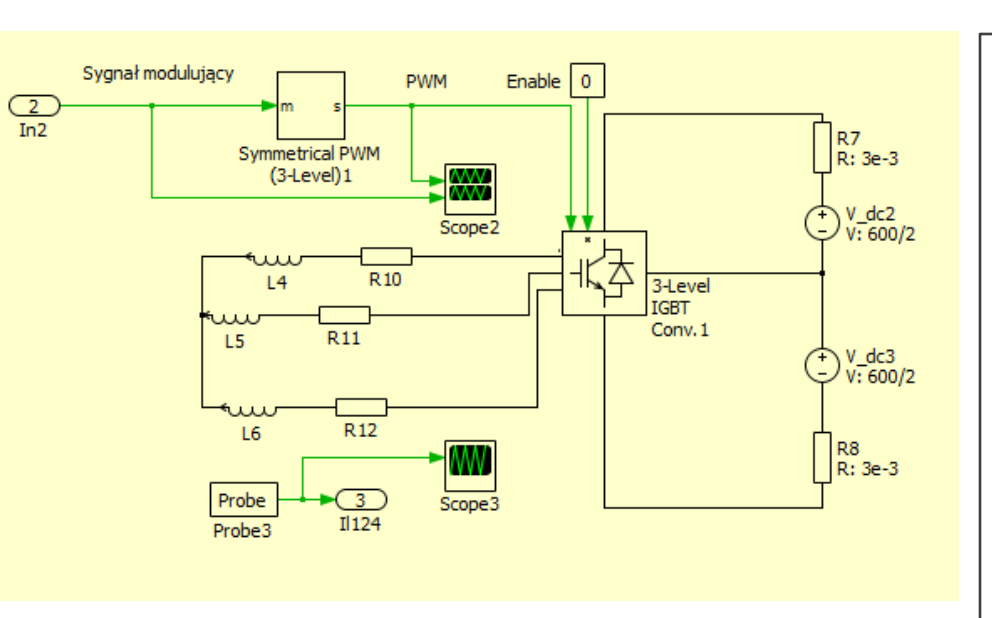

Skąd nazwa falownik trójpoziomowy:

Oglądając przebieg napięcia biegunowego (pomiędzy środkiem gałęzi z tranzystorami a np. ujemny potencjałem obwodu DC) możemy zauważyć ze napięcie wyjściowe ma trzy poziomy. W przypadku topologii falownika z diodami poziomującymi, różnica wartości sąsiadujących ze sobą poziomów ma wartość połowy wartości napięcia całego obwodu pośredniczącego Udc.